## 複数の手法による予測結果が比較可能な工数予測ツールの開発と評価

生方 克馬*†* 柿元 健*††* 楠本 真二*†*

*†* 大阪大学大学院情報科学研究科 〒 565-0871 大阪府吹田市山田丘 1-5 *††* 香川高等専門学校電気情報工学科 〒 761-8058 香川県高松市勅使町 355

E-mail: *†{*k-ubukat,kusumoto*}*@ist.osaka-u.ac.jp, *††*kakimoto@t.kagawa-nct.ac.jp

あらまし ソフトウェア開発プロジェクトにおける工数予測について、現在までに様々な工数予測手法が提案されて いるが、特定の工数予測手法のみを用いてあらゆる状況で高い精度を維持することは難しい. そこで、本研究では予 測対象のプロジェクトに対して複数の工数予測手法を適用し,工数予測手法ごとに工数の予測値と期待される精度を 表示する工数予測ツールを開発した.本ツールの表示する期待される精度の高い工数予測手法をその都度選択するこ とにより,特定の工数予測手法にとらわれない,状況に応じた柔軟な工数予測が可能となる.また,本ツールの有効 性を確かめるため,ISBSG のデータセットを用い,特定の工数予測手法を使用し続けた場合と本ツールの表示する期 待される精度の高い工数予測手法をその都度選択して使用した場合とで精度の比較実験を行った. その結果, 本ツー ルを使用することで,特定の工数予測手法を使用し続けた場合で最も精度の高かった工数予測手法とほぼ同程度の精 度で予測が可能であることがわかった.

キーワード 工数予測,予測精度,ソフトウェア開発

# Development and Evaluation of Effort Estimation Tool to Compare Results from Multiple Estimation Methods

Katsuma UBUKATA*†* , Takeshi KAKIMOTO*††*, and Shinji KUSUMOTO*†*

*†* Graduate School of Information Science and Technology, Osaka University 1-5, Yamadaoka, Suita-shi, Osaka, 565-0871, Japan

*††* Department of Electrical and Computer Engineering, Kagawa National College of Technology 355, Chokushi-cho, Takamatsu-shi, Kagawa, 761-8058, Japan

E-mail: *†{*k-ubukat,kusumoto*}*@ist.osaka-u.ac.jp, *††*kakimoto@t.kagawa-nct.ac.jp

**Abstract** Despite many researches and proposals of various effort estimation methods, it is difficult to keep high accuracy with specific method. Each method has it's own aptitude. To deal with the fact, we developed an effort estimation tool which can apply multiple methods to one estimating project. As outputs, it shows the estimated effort and the expected accuracy for each method. By considering expected accuracies in every execution, users can adopt efficient methods flexibly. An experiment with ISBSG data set indicated that adopting method which has best expected accuracy works as well as using specific method which has good accuracy.

**Key words** effort estimation, accuracy, software development

## **1.** ま え が き

ソフトウェア開発プロジェクトにおいて,正確な工数予測は, 適切なスケジュール管理や開発資源の割当ての助けとなる. 工 数とはプロジェクトの要員と工期の積によって表される数値で あり,工数予測により,納期遅れやコスト超過といったプロジェ

クトの失敗を未然に防ぐことができる.そのため,現在までに 様々な工数予測手法が提案され,予測精度の向上が図られてい る [1] [2] [3].

工数予測手法は、大きく、類推法,積上げ法,パラメトリッ ク法の3種類に分類できる [4]. 近年, 類推法の中で, 過去に 実施したプロジェクト(過去プロジェクト)の実績データに基 づく工数予測手法が注目されている.実績データに基づく工 数予測手法では,工数を予測したい進行中のプロジェクト(現 行プロジェクト)で収集されたデータと過去プロジェクトの実 績データから、現行プロジェクトの工数を予測する. しかしな がら,実績データに基づく工数予測手法では,予測精度は実績 データに大きく依存する [5] ため、1つの工数予測手法で常に 高い精度を得ることは難しい.

そこで我々は,1 件の現行プロジェクトに対して複数の工数 予測手法を同時に適用し,各工数予測手法による工数の予測 値と期待される精度を表示する工数予測ツール「*e* <sup>3</sup>」を開発し た [6]. 本ツールの表示する期待される精度の高い工数予測手法 をその都度選択することにより,特定の工数予測手法にとらわ れることなく,使用する過去プロジェクトの特徴に応じた柔軟 な予測値の決定が可能となる.

最後に,本ツールによる予測値決定の有効性を確かめるため に,特定の工数予測手法を使用し続けた場合と,本ツールの表示 する期待される精度の最も高かった工数予測手法をその都度選 択して使用した場合とを比較する実験を行う. 実験は、ISBSG のデータセットから抽出した 122 件のプロジェクトデータを使 用し, Leave One Out 法により行う.

以降,2. では関連研究として既存の工数予測ツールについて 紹介し, 3. で本ツールについて説明する. 続いて 4. で本ツー ルを用いた実験とその結果について述べ、5. でまとめる.

## **2.** 関 連 研 究

工数予測を行うための既存のツールとしては,奈良先端科学 技術大学院大学の Magi [7], 情報処理推進機構ソフトウェア· エンジニアリング・センターの CoBRA 法に基づく見積り支援 ツール [8],構造計画研究所の KnowledgePLAN [9] などがある.

Magi は、類似性に基づく手法 [1] を用いて工数予測を行う ツールである. 類似性に基づく手法に特化し、工数の予測値の ほか、類似プロジェクトの工数の実測値のばらつきや、現行プ ロジェクトと類似プロジェクトとの比較などが出力される.ま た,過去プロジェクトの品質診断機能も備えており,どれくら い工数予測に役立つかという観点から、プロジェクト件数,期 待される精度など 8 項目についての診断結果も出力される.

CoBRA 法に基づく見積り支援ツールは,CoBRA 法 [10] を 用いた工数予測を支援するツールである. CoBRA 法に必要な 変動要因関係図を作成する機能など,CoBRA 法に特化した機 能を備えている.

KnowledgePLAN は、世界中から集められた過去プロジェク トと独自の予測アルゴリズムによって予測を行うツールであ る.ユーザが過去プロジェクトを保有していなくても,内蔵の 10000 件以上の過去プロジェクトをもとに世界標準の予測が可 能である.

いずれのツールも特定の工数予測手法に特化した細かい出力 が特徴であり,複数の工数予測手法には対応していない.その ため,複数の工数予測手法の結果から予測値を決定したい場合 にはそれぞれのツールを実行し,予測値を得る必要がある.

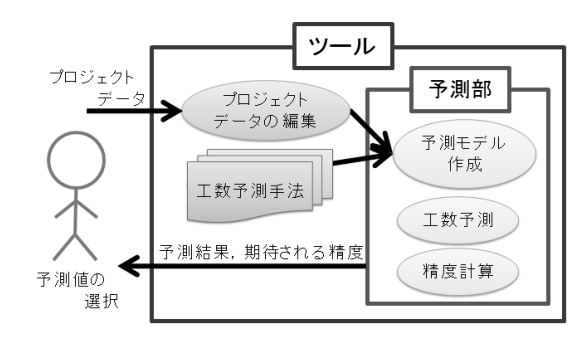

図 1 ツールの構成図

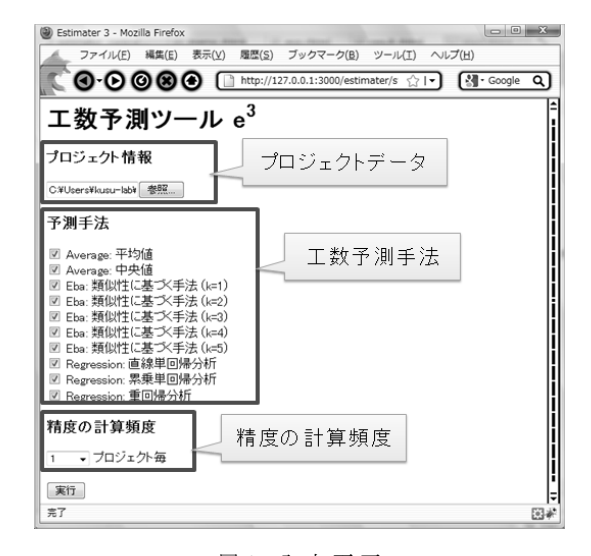

図 2 入 力 画 面

## **3.** 工数予測ツール「*e* **<sup>3</sup>**」

#### **3. 1** 概 要

工数予測ツール「*e* <sup>3</sup>」は,1 件の現行プロジェクトに対して 複数の工数予測手法を適用し,工数予測手法ごとに工数の予測 値と期待される精度を表示するツールである.実行ごとに期待 される精度の高い予測値を採用することにより,特定の工数予 測手法にとらわれない,柔軟な工数予測が可能となる.

本ツールの構成図を図1に示す. ユーザがプロジェクトデー タを与えると,まず内部でプロジェクトデータの編集が行われ る.その後,編集後のプロジェクトデータと実装されている工 数予測手法から現行プロジェクトの工数予測と,期待される精 度の計算が行われる. ユーザは、本ツールから得られた工数の 予測値と期待される精度をもとに,採用する予測値を選択で きる.

#### **3. 2** 入 力

ツールの入力画面を図 2 に示す. 以降, 各入力項目について 説明する.

**3. 2. 1** プロジェクトデータ

現行プロジェクトのデータをまとめた CSV ファイルを指定する. CSV ファイルは図 3 のように書式 が決まっており、1 行目にプロジェクト特性(メトリクス)の 名前, 2 行目にメトリクスの種類, 3 行目に現行プロジェクト のデータ,4 行目以降に過去プロジェクトのデータを記述する.

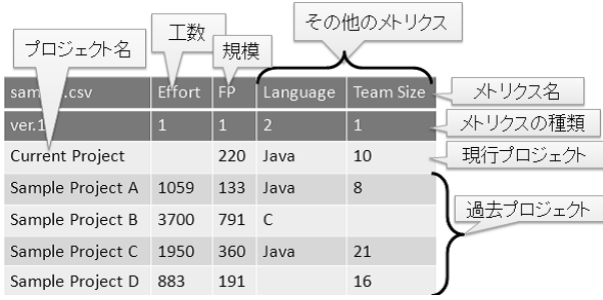

図 3 CSV ファイルを Excel 等で開いたイメージ

メトリクスの種類としては,

- 比例尺度 (1)
- *•* 名義尺度(2)
- その他(0)

に対応しており,「その他」が指定されたメトリクスは無視さ れる.また,各列には,1 列目にプロジェクト名,2 列目に工 数, 3 列目に規模(ファンクションポイント (FP) やコード行 数(LOC)),4 列目以降にその他のメトリクスを記述する.

#### **3. 2. 2** 工数予測手法

適用する工数予測手法をチェックボックスにより選択する. ユーザが追加実装した工数予測手法も含め,本ツールに実装さ れているすべての工数予測手法が一覧で表示される.

**3. 2. 3** 精度の計算頻度

実行時間を短縮するためのオプションである.本稿では説明 を省略する.

#### **3. 3** プロジェクトデータの編集

CSVファイルによって入力されたプロジェクトデータは、予 測の実行の前に一部編集が行われる.

**3. 3. 1** 不必要なメトリクスの削除

メトリクスの種類が「その他」のメトリクス,および全過去 プロジェクトにおいて値が欠損しているメトリクスは,予測の 前に削除される.

#### **3. 3. 2** 欠損値の自動補完

プロジェクトデータに欠損値が含まれている場合,自動補完 が行われる.補完方法はメトリクスの種類によって異なる. 比例尺度メトリクス 過去プロジェクトの当該メトリクスの平

均値を自動補完.

名義尺度メトリクス 過去プロジェクトの当該メトリクスの最 頻値を自動補完.

なお,工数以外の現行プロジェクトの欠損値も同様に自動補完 される.

**3. 3. 3** 名義尺度メトリクスのダミー変数化

多くの工数予測手法において,名義尺度のメトリクスはその ままでは処理ができない.多様な工数予測手法の実装を想定し ている本ツールにおいては,名義尺度のメトリクスも比例尺度 のメトリクスと同様に処理が行えるよう,予測前にダミー変数 化が行われる.例として,Language という名義尺度のメトリク スがあり,その値の候補として Java,C,Ruby があったとす ると,メトリクス Language は削除され,新たに Language が Java であるかどうかを表す Language='Java' と,Language が C であるかどうかを表す Language='C' という 2 つの比例 尺度メトリクスが生成される. なお、独立変数間の相関の強さ に由来する多重共線性を防ぐため、Language='Ruby' は生成 されない.

#### **3. 4** 実装済みの工数予測手法

本ツールに実装されている工数予測手法について説明する.

**3. 4. 1** 平 均 値

過去プロジェクトの工数の平均値を,そのまま現行プロジェ クトの予測工数とする.

**3. 4. 2** 中 央 値

過去プロジェクトの工数の中央値を,そのまま現行プロジェ クトの予測工数とする.

**3. 4. 3** 類似性に基づく手法(k=1~5)

過去プロジェクトから,現行プロジェクトと類似している上 位 *k* 件のプロジェクト(類似プロジェクト)を抽出し,類似プ ロジェクトをもとに現行プロジェクトの工数を予測する.抽出 する類似プロジェクトの数 *k* は調整可能である.すべての過去 プロジェクトのデータを使用するわけではないため,過去プロ ジェクトの中に特異なプロジェクトが存在したとしても,その プロジェクトの影響を受けずに予測が可能という長所がある. 具体的な手順は次のとおり.

手順 1 全メトリクスの値を 0 から 1 の範囲で正規化する.

手順2 現行プロジェクトと各過去プロジェクトとのユークリッ ド距離を計算し,その逆数を,現行プロジェクトと各過去プロ ジェクトとの類似度とする.

手順 3 現行プロジェクトとの類似度の大きい上位 *k* 件の過去 プロジェクトとして抽出する.

手順 4 *k* 件の類似プロジェクトの工数の重み付け平均を現行 プロジェクトの予測工数とする.重みは *k* 件の類似プロジェク ト間の類似度の大きさの割合とする.

出力画面において手法名がクリックされたときは,上位 *k* + 2 件の類似プロジェクトの情報が表示される.

**3. 4. 4** 直線単回帰分析

回帰分析により,最も良くあてはまる

 $effort = a + b \times size$  (1)

の回帰式を導出し,その式をもとに現行プロジェクトの工数を 予測する.*effort* は工数,*size* は規模,*a* と *b* は最小二乗法に よって求められる係数を表す.全過去プロジェクトを通して工 数または規模の値が同一であってはならない.

出力画面において手法名がクリックされたときは,導出され た回帰式と決定係数が表示される.

**3. 4. 5** 累乗単回帰分析

回帰分析により、最も良くあてはまる

$$
effort = a \times size^{b}
$$
 (2)

の回帰式を導出し,その式をもとに現行プロジェクトの工数を 予測する. 全過去プロジェクトを通して工数または規模の値が 同一であってはならない.また、工数または規模の値が 0 以下

のプロジェクトが含まれていてはならない.

出力画面において手法名がクリックされたときは,導出され た回帰式と決定係数が表示される.

**3. 4. 6** 重回帰分析(全メトリクス使用) 回帰分析により,最も良くあてはまる

$$
effort = b_0 + b_1 M_1 + b_2 M_2 + \dots + b_k M_k
$$
 (3)

の回帰式を導出し,その式をもとに現行プロジェクトの工数を 予測する.M*<sup>n</sup>* は工数以外の *n* 番目のメトリクスの値,*b<sup>n</sup>* は 最小二乗法によって求められる係数を表す.変数選択は行わず, 全メトリクスを用いて重回帰分析を行う.使用する過去プロ ジェクトによっては,回帰式が導出できず「予測不能」となる ことがある.

出力画面において手法名がクリックされたときは,導出され た回帰式と決定係数,自由度調整済み決定係数が表示される.

**3. 4. 7** 重回帰分析(変数増加法)

回帰分析により、最も良くあてはまる(3)の回帰式を導出し, その式をもとに現行プロジェクトの工数を予測する. 使用する メトリクスは,変数増加法 [11] によって決定している.変数増 加法とは,以下の手順で使用する変数(ここではメトリクス) を選択する方法である.

手順 1 使用する変数の集合 S を空に, S に含まれる変数を用 いて重回帰分析を行ったときの自由度調整済み決定係数 *adjR*<sup>2</sup> *S* を 0 に初期化する.

手順 2 S に含まれない変数を 1 つずつ S に追加したと想定し, それぞれ重回帰分析を行い,自由度調整済み決定係数 *adjR*<sup>2</sup> と,追加した変数のトレランスを計算する.

手順 3  $\mathit{adj}\,R^2$  が現在の  $\mathit{adj}\,R^2_S$  より大きく,かつトレランスが 十分大きい変数のうち,最も *adjR*<sup>2</sup> が大きい変数を S に追加 する.*adjR*<sup>2</sup> *<sup>S</sup>* を *adjR*<sup>2</sup> で更新する.もしそのような変数が無 い場合は、その時点での S を確定し,終了する.

手順 4 手順 2 から繰り返す.

ここで,トレランスとは多重共線性をチェックするための指標 である.本ツールでは,値が 0.1 以下であったときに多重共線 性があると判断している.したがって,手順 3 において「トレ ランスが十分大きい」とは,具体的にはトレランスが 0.1 より 大きいことである. 使用する過去プロジェクトによっては、回 帰式が導出できず「予測不能」となることがある.

出力画面において手法名がクリックされたときは,導出され た回帰式と決定係数,自由度調整済み決定係数が表示される.

#### **3. 5** 出 力

出力画面を図 4 に示す. 表の1つの行が1つの工数予測手法 による予測結果を表す.1 列目に工数予測手法の名前,2 列目 に現行プロジェクトの工数の予測結果,3 列目以降に期待され る精度とそれをもとに算出した総合順位が表示される.期待さ れる精度とは,当該手法で過去プロジェクトの工数を予測した ときの精度であり, MMRE, MdMRE, MMER は値が小さい ほど精度が高く, pred(0.25) は値が大きいほど精度が高いこと を意味する. 総合順位は、4 種類の期待される精度を 0 から 1 で正規化(数字が小さい方が精度が高い)し,その和の小さい

| Estimater 3 - Mozilla Firefox |          |             |                                 |            |             | $\begin{array}{c c c c c c} \hline \multicolumn{3}{c }{\mathbf{}} & \multicolumn{3}{c }{\mathbf{}} & \multicolumn{3}{c }{\mathbf{}} & \multicolumn{3}{c }{\mathbf{}} & \multicolumn{3}{c }{\mathbf{}} & \multicolumn{3}{c }{\mathbf{}} & \multicolumn{3}{c }{\mathbf{}} & \multicolumn{3}{c }{\mathbf{}} & \multicolumn{3}{c }{\mathbf{}} & \multicolumn{3}{c }{\mathbf{}} & \multicolumn{3}{c }{\mathbf{}} & \multicolumn{3}{c }{\mathbf$ |     |
|-------------------------------|----------|-------------|---------------------------------|------------|-------------|----------------------------------------------------------------------------------------------------|-----|
| ファイル(E)<br>編集(E)              | 表示(V)    | 履歴(S)       | ブックマーク(B)                       | ツール(T)     | ヘルプ(H)      |                                                                                                    |     |
| ெ ெ ெ                         |          |             | http://127.0.0.1:3000/estimater | ∑? । ▼     |             | · Google                                                                                                    | Q I |
| 予測結果<br>予測結果                  |          |             |                                 |            |             |                                                                                                    |     |
| 期待される精度<br>$b$ .cs<br>手法の名前   |          |             |                                 |            |             | 順位                                                                                                    |     |
| 予測手法                          | Effort   | <b>MMRE</b> | <b>MIMRE</b>                    | pred(0.25) | <b>MMER</b> | 順位                                                                                                    |     |
| 平均値                           | 4023273  | 4.125       | 3.786                           | 0.000 %    | 0.662       | 5(4000)                                                                                                    |     |
| 類似性に基づく手法 (k=3)               | 344.763  | 0410        | 0.460                           | 50,000 %   | 0.332       | 2(1223)                                                                                                    |     |
| 類似性に基づく手法 (k=5)               | 376 465  | 0472        | 0.290                           | 50.000 %   | 0314        | 1(1.165)                                                                                                    |     |
| 直線単回帰分析                       | 2835.609 | 2.489       | 2.118                           | 0.000%     | 0.595       | 4(3.062)                                                                                                    |     |
| 重回帰分析                         | 994.133  | 1,273       | 0.488                           | 20.000 %   | 0.623       | 3(2.180)                                                                                                    |     |
| 戻る                            |          |             |                                 |            |             |                                                                                                    |     |
| 完了                            |          |             |                                 |            |             |                                                                                                    | 国产  |

図 4 出 力 画 面

順に順位付けをしたものである.各評価指標において,最も期 待される精度が高いものは赤く表示される. 詳しい精度の計算 方法については 3. 6 で説明する.

また,手法の名前をクリックすることで,回帰式や決定係数 など,手法ごとの個別の情報を表示することが可能である.

なお、現行プロジェクトの工数の予測結果として「予測不能」 と表示されることがあるが,これは当該手法の予測結果として 0 以下の数が算出されたためにツールが「予測不能」と表示し ている場合と,手法自体から「予測不能である」と判断された 場合がある. 前者の場合, 手法の名前をクリックすると「(予 測値が 0 以下の数であったため予測不能としました)」と表示 される.

#### **3. 6** 期待される精度

工数予測の予測精度は,工数の実測値と予測値の誤差の大き さによって表現される. 誤差が小さいほど予測精度は高いとい える.一般的に,次の 2 種類の誤差がよく用いられる.

$$
MRE = \frac{|real - est|}{real} \tag{4}
$$

$$
MER = \frac{|real - est|}{est} \tag{5}
$$

MRE は実測値からみた予測値の相対誤差, MER は予測値か らみた実測値の相対誤差を意味する.ここで,*real* は工数の実 測値,*est* は工数の予測値を表す.例として,実測値が 50,予 測値が 100 であったとき, MRE は 1, MER は 0.5 となる.

しかしながら,一般に工数予測を行う時点では現行プロジェ クトの工数の実測値は未知であるため,実測値と予測値の誤差 から予測精度を算出することはできない.そこで,ある工数予 測手法の有効性を確かめる場合,過去プロジェクトを用いて他 の過去プロジェクトの工数を予測するということが行われる. ここでは,そのうちのひとつの手法である Leave One Out 法 (LOO) について説明する.LOO の手順は次のとおり.

手順1 全過去プロジェクト n 件から1件のプロジェクトを抽 出する.

手順 2 抽出した 1 件を予測対象プロジェクト, 残りの n-1 件 を学習データ(過去プロジェクト)として,当該手法にて学習 データをもとに予測対象プロジェクトの工数を予測する.

手順 3 予測対象プロジェクトの工数の実測値と予測値の誤差 を計算する.予測対象プロジェクトはもともと過去プロジェク

トであったため,工数の実測値は既知である.

手順4 予測対象プロジェクトとして抽出するプロジェクトを 変更し,手順1から手順3をn回繰り返す.

手順 5 n 回繰り返された手順 3 によって求められた n 個の誤 差をもとに,当該の工数予測手法の予測精度を算出する.

手順 3 において求める誤差とは前述の MRE と MER であり, 手順 5 において算出する予測精度とは、例えば以下のもので ある.

MMRE MRE の平均値

MdMER MRE の中央値

pred(0.25) MRE が 0.25 以下であった予測の割合

#### MMER MER の平均値

MMRE, MdMRE, MMER は値が小さいほど精度が高く, pred(0.25) は値が大きいほど精度が高いことを意味する.

本ツールの使用時にも,現行プロジェクトの工数の実測値は 未知であると想定されるため,現行プロジェクトの工数の予測 値に対する精度は求めることができない.そこで本ツールに おいては,過去プロジェクトを用いて LOO を実行した結果の MMRE, MdMRE, pred(0.25), MMER を, 現行プロジェク トの工数の予測値に対する期待される精度として表示している.

なお,精度計算のための予測を実行中にも一部の予測で「予 測不能」と判断される場合があるが,その場合,本ツールでは 当該予測をとばし,その他の予測のみを用いて MMRE 等を計 算している.

## **4.** 実験と考察

#### **4. 1** 実 験 概 要

本ツールによる予測値決定の有効性を確認するために実験を 行った.具体的には,常に同じ工数予測手法を使用し続けた場 合と,本ツールの表示する期待される精度の高い工数予測手法 をその都度選択して使用した場合とで,現行プロジェクトの工 数の実測値と予測値の誤差を比較した.

#### **4. 2** 実 験 方 法

工数の実測値が既知であるプロジェクトを現行プロジェクト として本ツールを実行することにより,現行プロジェクトの工 数の実測値と予測値の誤差を求めることが可能である.実験の 手順は次のとおり.

手順 1 工数の実測値の分かっている過去のプロジェクト n 件 から 1 件のプロジェクトを予測対象プロジェクトとして抽出. 手順 2 予測対象プロジェクトを現行プロジェクト,その他の プロジェクトを過去プロジェクトとしてツールを実行.

手順 3 現行プロジェクトの工数の実測値と,各工数予測手法 による工数の予測値と期待される精度を記録.

手順 4 手順 1 から手順 3 を 1 回の試行とし,手順 1 で抽出す る予測対象プロジェクトを変更して n 回試行を繰り返す.

手順 5 各試行で常に同じ工数予測手法を使用した場合の工数 の実測値と予測値の誤差と,毎回ツールの表示する期待される 精度の最も高い工数予測手法を使用した場合の工数の実測値と 予測値の誤差を比較.

手順5においては、実測値と予測値の誤差として MRE と MER

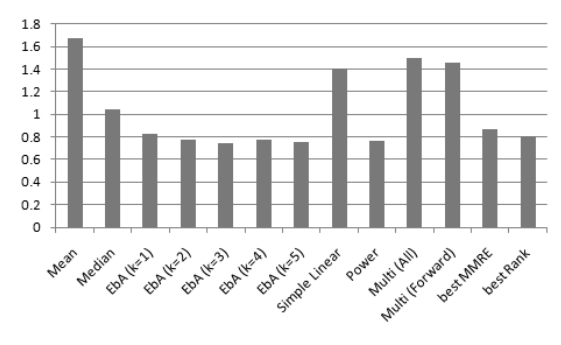

図 5 MMRE の比較

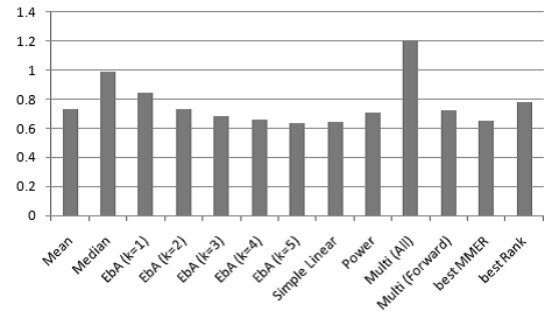

図 6 MMER の比較

を計算し,n 回の試行における平均値 MMRE と MMER を求 めた. また、期待される精度の最も高い工数予測手法としては, 各試行で総合順位の最も良かった工数予測手法のほか, MMRE を比較する場合には各試行で MMRE の最も良かった(小さ かった)工数予測手法を,MMER を比較する場合には各試行 で MMER の最も良かった(小さかった)工数予測手法を選択 した.

#### **4. 3** 実験に使用したデータセット

実験には,ISBSG DATA Release 11 を使用した.これは, The International Software Benchmarking Standards Group (ISBSG) によって世界 24 カ国から収集された 5052 件のプロ ジェクトデータによって構成されるデータセットである. その 中から、同じく ISBSG のデータセットを用いて実験を行って いる C. Lokan らの研究 [12] を参考に,以下の条件等に当ては まるプロジェクトのみを抽出した.

- *•* データの質ランクが A である.
- *•* FP の計測方法が IFPUG 法である.
- *•* 正規化済み工数と総工数が等しい.
- *•* Web 開発ではない.

また、開発形態はエンハンスメントのみを抽出した. その結果, 122 のプロジェクトが残った.メトリクスとしては,予測対象 である総工数のほか,調整済み FP,最大要員数,無調整 FP の外部入力・外部出力・外部照合・内部論理ファイル・外部イ ンターフェースの内訳,無調整 FP の追加分・変更分・削除分 の内訳,の10の比例尺度メトリクスと、言語タイプ、アーキ テクチャ、クライアントサーバ方式であるかどうか、の3つの 名義尺度メトリクスを採用した.

### **4. 4** 実 験 結 果

実験結果を図 5 と図 6 に示す.各試行で特定の工数予測手

法を使用し続けた場合と,本ツールの表示する期待される精 度の最も高かった工数予測手法をその都度選択して使用した 場合の MMRE または MMER の値を示している.横軸におい て,Mean,EbA(k=1) などの部分は当該工数予測手法を使用 し続けた場合の結果であり, best MMRE, best MMER, best Rank はそれぞれ本ツールの表示する MMRE, MMER, 総合 順位の最も良かった工数予測手法をその都度選択して使用した 場合の結果である. なお、EbA は類似性に基づく手法を表す.

特定の工数予測手法を使用し続けた場合,良い結果を出した のは k の値の大きい類似性に基づく手法や累乗単回帰分析で あった.一方,本ツールの表示する期待される精度の最も高い 工数予測手法をその都度選択して使用した場合も、類似性に基 づく手法や累乗単回帰分析を使用し続けた場合と同程度の結果 が得られている.

#### **4. 5** 考 察

実験の結果,本ツールの表示する期待される精度をもとに使 用する工数予測手法を選択した場合,精度の高い工数予測手法 と同程度の予測精度が得られた.したがって,新しい環境で工 数予測を行う場合など,どの工数予測手法を用いるべきか分か らない場合,本ツールを使用することで失敗の少ない工数予測 手法の選択が期待できる.

しかしながら,本ツールによって複数の工数予測手法を適用 することで特定の工数予測手法より良い予測精度が得られた わけではなかった.この原因の一つは,使用したデータセット と工数予測手法の関係にあると考えられる. 実験に使用した ISBSG のデータセットは様々な組織から収集されたプロジェ クトデータによって構成されているが,そのような環境の違う 様々なプロジェクトデータを過去プロジェクトとして使用する 場合,類似プロジェクトを抽出した上で予測を行う類似性に基 づく手法など,類推法が強みを発揮する [13] ためである. 本実 験においても,図 5 の best MMRE は実際には類似性に基づく 手法が 95.9%, 図 6 の best MMER も類似性に基づく手法が 92.6% を占めており、ほぼ特定の工数予測手法を使用していた ことになる. そのため、今後はメトリクスの対数化などによる 回帰分析の強化,単一の組織から収集されたデータセットの使 用など,特定の手法に有利とならないような条件での実験が必 要である.

また,出力画面における工数予測手法の総合順位は必ずしも 信頼できるとは言えず,出力画面の表をどのように解釈し,ど の工数予測手法による予測結果を採用すべきかについては、今 後も検討が必要である.

## **5.** あ と が き

本研究では、現行プロジェクトに対して複数の工数予測手法 を同時に適用し,工数予測手法ごとに工数の予測値と期待され る精度を表示する工数予測ツール「*e* <sup>3</sup>」を開発した.本ツール の表示する期待される精度をもとにその都度工数予測手法を選 択することで,特定の工数予測手法にとらわれることのない, 柔軟な工数予測が行えることが期待される. ISBSG のデータ セットによる実験の結果,特定の工数予測手法を使用し続ける

場合に高い精度で予測が行えるのは類似性に基づく手法や累乗 単回帰分析であり,ツールの表示する期待される精度の高い工 数予測手法をその都度選択する場合も,それらの工数予測手法 と同程度の精度が得られることが分かった.

今後は,他のデータセットを用いた実験や,出力画面の表を どのように解釈して選択する工数予測手法を決定するかの検討 などが必要である.

謝辞 本研究は一部,日本学術振興会科学研究費補助金基盤 研究(A)(課題番号: 21240002), 基盤研究(C)(20500033) の助成を得た. また一部, 文部科学省「次世代 IT 基盤構築の ための研究開発」の委託に基づいて行われた. 本研究にご協力 いただいた,日本ファンクションポイントユーザ会 FP 法利用 検討委員会主催のワークショップ参加者の皆様に感謝致します.

#### 文 献

- [1] 角田雅照,大杉直樹,門田暁人,松本健一,佐藤慎一,"協調 フィルタリングを用いたソフトウェア開発工数予測方法,"情処 学論, vol.46, no.5, pp.1155–1164, May 2005.
- [2] Y. Kultur, B. Turhan, and A.B. Bener, "ENNA: Software effort estimation using ensemble of neural networks with associative memory," Proceedings of the 16th ACM SIGSOFT International Symposium on Foundations of Software Engineering, pp.330–338, Atlanta, GA, USA, Nov. 2008.
- [3] S.J. Huang, and N.H. Chiu, "Optimization of analogy weights by genetic algorithm for Macro 1software effort estimation," Information and Software Technology, vol.48 no.11, pp.1034-1045, Nov. 2006.
- [4] 情報処理推進機構ソフトウェア・エンジニアリング・センター, ソフトウェア開発見積りガイドブック~IT ユーザとベンダにお ける定量的見積りの実現~,オーム社, 2006.
- [5] M. Shepperd, and G. Kadoda, "Using simulation to evaluate prediction techniques," Proceedings of the IEEE 7th International Software Metrics Symposium, pp.349–358, London, UK, Apr. 2001.
- [6] 生方克馬,柿元健,楠本真二,"複数の手法による予測結果が比 較可能な工数予測ツールの開発,"2010 信学総大,情報・シス テム講演論文集 1, no.D-3-2, p.19, March 2010.
- [7] 大杉直樹,角田雅照,柿元健,"ワンクリック見積&データ品 質診断ツール Magi の紹介,"奈良先端科学技術大学院大学, http://se.naist.jp/magi/.
- [8] 中村宏美,"CoBRA 法に基づく見積り支援ツール —プロジェク トの定量的見積り評価を易しく支援する Web ツールの提供––, SEC Journal, vol.5, no.6, pp.377–379, Dec. 2009.
- [9] ソフト工学センター,"ソフトウェア見積ツール Knowledge-PLAN,"構造計画研究所, http://www4.kke.co.jp/sec/service/01.html.
- [10] L.C. Briand, K.E. Emam, and F. Bomarius, "COBRA: A hybrid method for software cost estimation, benchmarking, and risk assessment," Proceedings of the 20th International Conference on Software Engineering, pp.390-399, Kyoto, Japan, Apr. 1998.
- [11] 田中豊,垂水共之,多変量解析,共立出版,東京,1995.
- [12] C. Lokan, and E. Mendes, "Applying moving windows to software effort estimation," Proceedings of the 3rd International Symposium on Empirical Software Engineering and Measurement, pp.111–122, Lake Buena Vista, FL, USA, Oct. 2009.
- [13] E. Mendes, S.D. Martino, F. Ferrucci, and C. Gravino, "Effort estimation: How valuable is it for a web company to use a cross-company data set compared to using its own single-company data set?," Proceedings of the 16th International Conference on World Wide Web, pp.963–972, Banff, Alberta, Canada, May 2007.